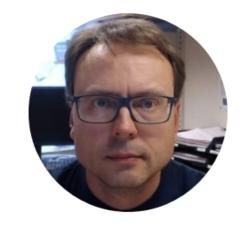

## Problem

How to Share Data between Devices in a Network?

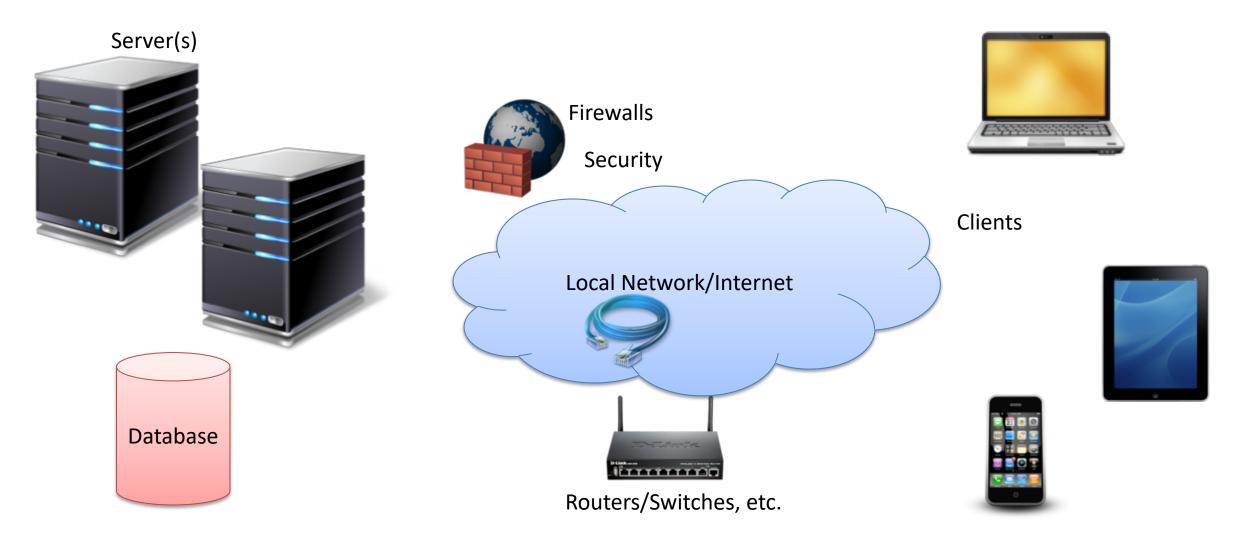

## Problem

How to Share Data between Devices in a Network?

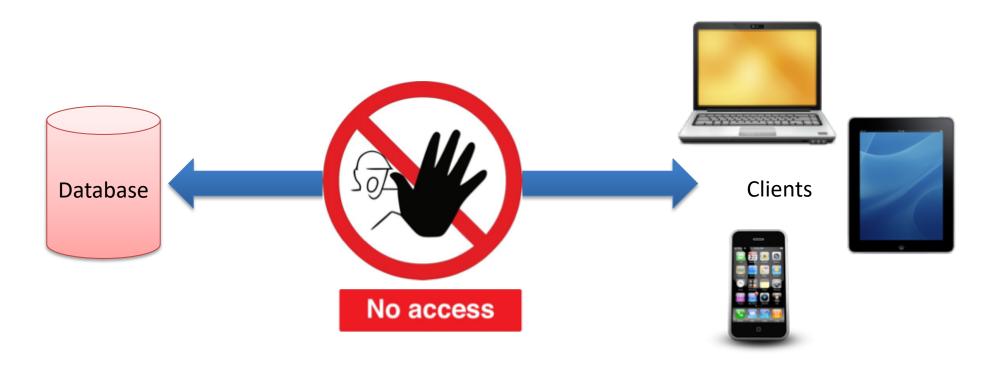

Direct Connection between the Database and the Clients that need the Data is normally not possible, due to security, compatibility issues, etc. (Firewalls, Hacker Attacks, etc.)

Direct Connection in a Local Network (behind the Firewall) is normally OK – but not over the Internet

## Solution: Web Service

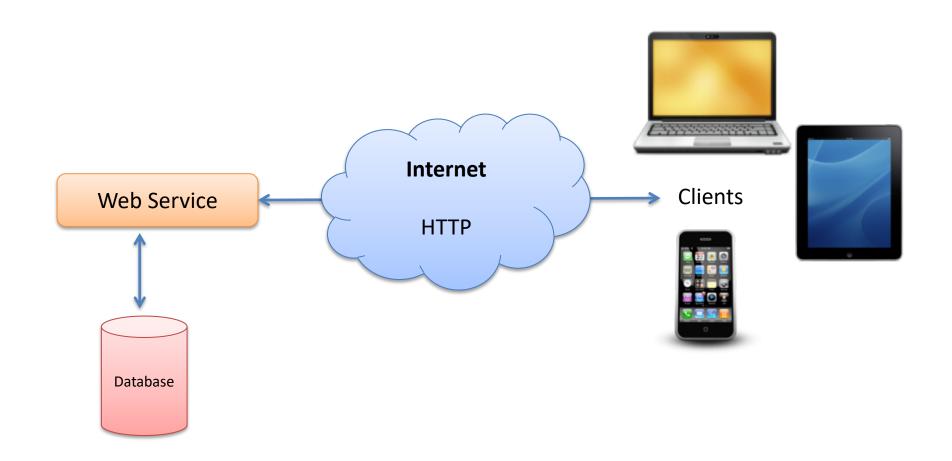

Web Services uses standard web protocols like HTTP, etc.
HTTP is supported by all Web Browser, Servers and many Programming Languages

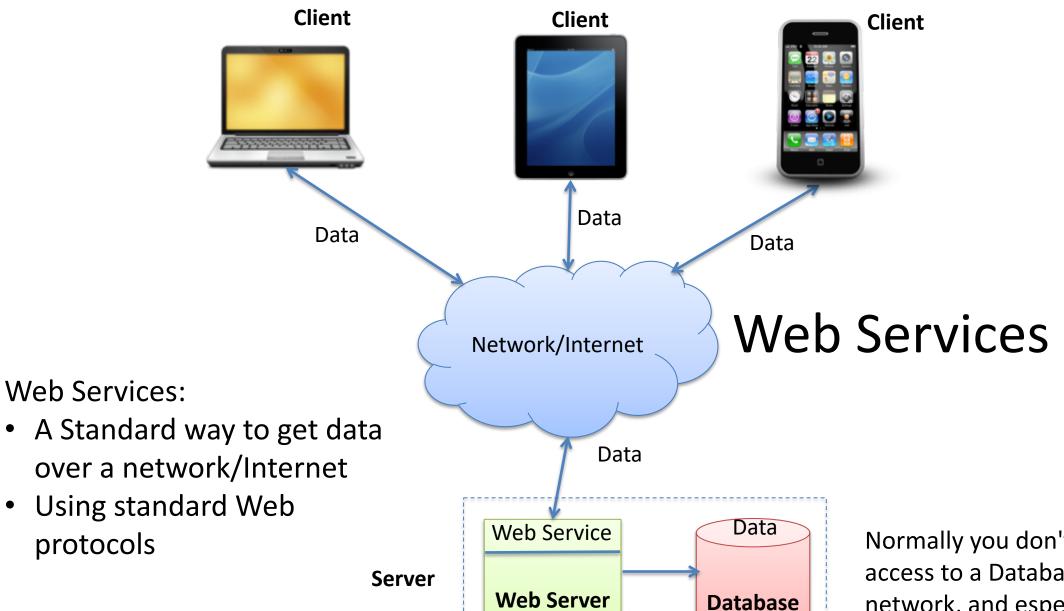

protocols

Normally you don't have direct access to a Database over a network, and especially not over Internet

- A Web service is a method of communications between two devices over the World Wide Web.
- Web API
- Standard defined by W3C
- Cross-platform
- Web Services can be implemented and used in most Programming Languages (C#/ASP.NET, PHP, LabVIEW, Objective-C, Java, ...)
- Uses standard Web technology (Web protocols)
  - HTTP, REST, SOAP, XML, WSDL, JSON, …

## Why Web Service?

- Today Web Services have been very popular
- Easy Data sharing over Internet
- Platform-independent Communication
- Makes it possible of integration of different systems and platforms

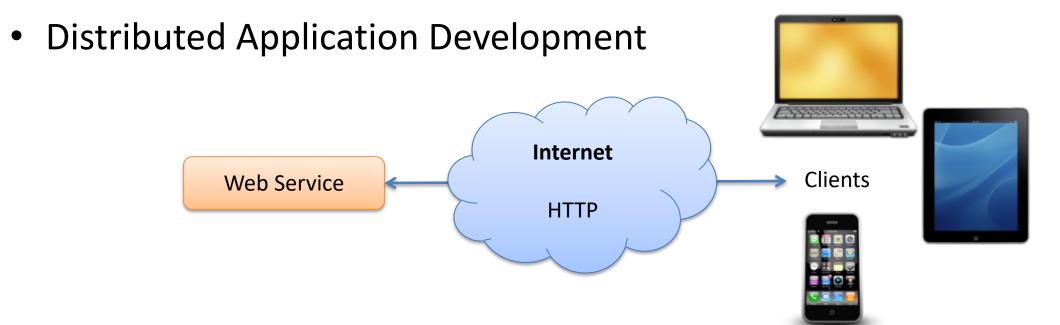

- Web Services 1.0: Uses SOAP
  - "Compex"
- Web Services 2.0: Uses REST
  - Less Complex than using SOAP

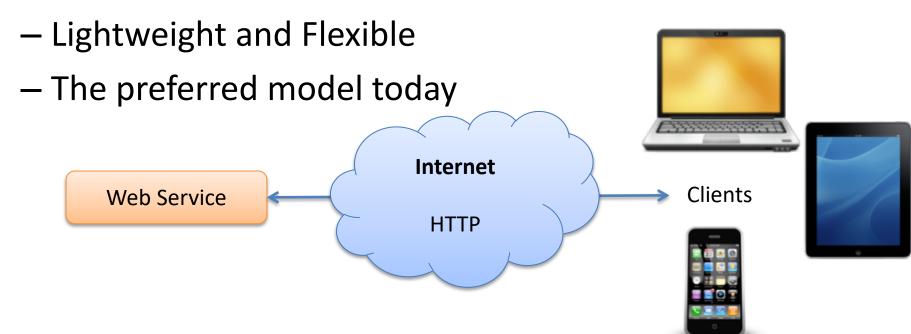

## 3-tier+WebService Architecture - Example

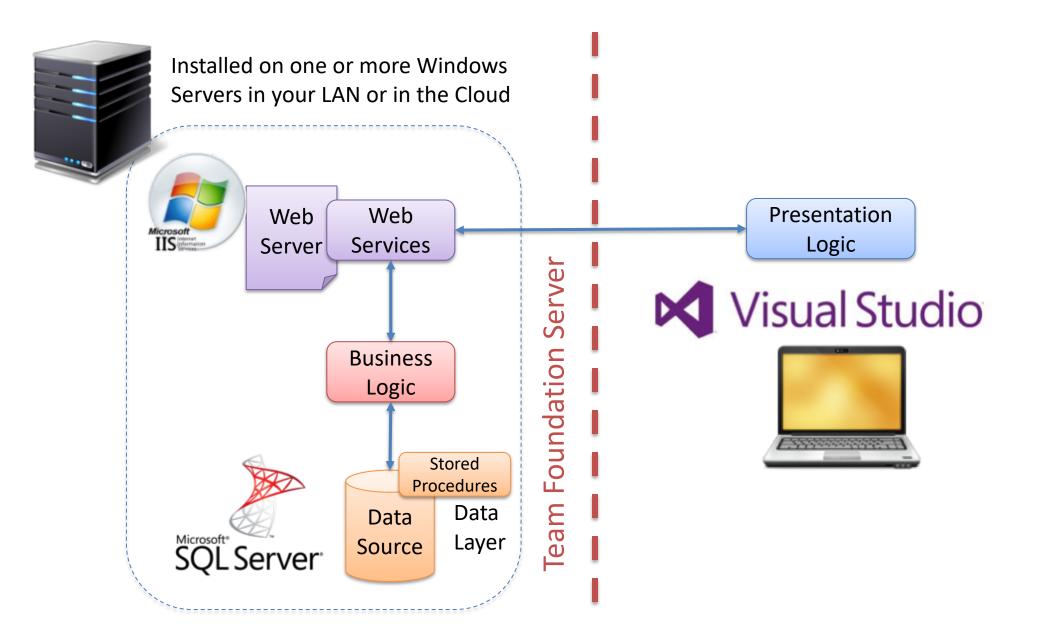

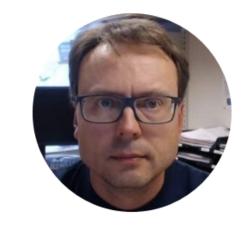

**Details** 

Hans-Petter Halvorsen

Web Services 1.0

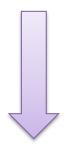

- "SOAP Web Services"
- Using the SOAP protocol (Simple Object Access Protocol)
- XML (Extensible Markup Language)

Visual Studio: ASP.NET ASMX Web Service

Web Services 2.0

- "RESTful Web Services"
- Using the REST protocol (Representational State Transfer)
- Uses standard HTTP methods (GET, PUT, POST, DELETE)
   (HTTP: Hypertext Transfer Protocol)
- Uses JSON (JavaScript Object Notation) or XML
- Visual Studio: ASP.NET Web API

## SOA

- Service Oriented Architecture
- Distributed Application Development
- Typical example: Web Services

- A method of communication between two applications or electronic devices over the World Wide Web (WWW)
- Web Service is an API
- Makes it possible of integration of different systems and platforms
- Distributed Application Development
- Web services are web application components.
- Data is transmitted over a standardized interface (such as HTTP)

Web services can be published, found, and used on the Web.

- SOAP Web Services (SOAP Simple Object Access Protocol)
- REST Web Services (REST Representational State Transfer)
  - A new and simpler version of WS
  - All major WS on the Internet today use REST?

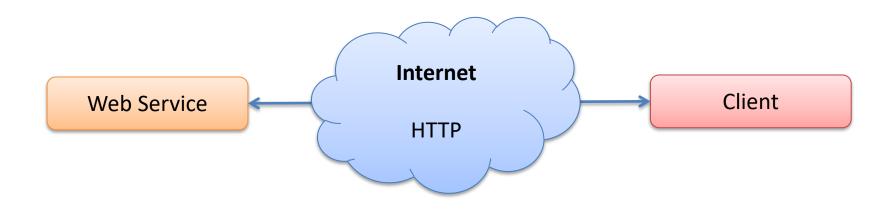

- HTTP Hypertext Transfer Protocol.
- The protocol used throughout the Internet for transactions between Web servers and clients.
- It is simple, tested, and supported by libraries in every modern programming language.
- HTTP includes methods supporting all of the necessary actions for a server/client transaction

## **SOAP Web Services**

**WSDL** (API Description)

**SOAP** (Messaging)

XML (Data)

**HTTP** (Transport)

- WSDL Web Services Description Language
- SOAP Simple Object Access Protocol
- XML Extensible Markup Language
- HTTP Hypertext Transfer Protocol

## **RESTful Web Services**

Completely optional and rarely used

WADL (API Description)

**REST** (Messaging)

JSON/XML (Data)

**HTTP** (Transport)

- WADL Web Application Description Language
- REST Representational State Transfer
- XML Extensible Markup Language
- JSON JavaScript Object Notation
- HTTP Hypertext Transfer Protocol

## SOAP vs. REST

#### **SOAP:**

- A service architecture
- XML based
- Runs on HTTP but envelopes the message
- Slower than REST
- Very mature, a lot of functionality
- Not suitable for browser-based clients
- More complicated

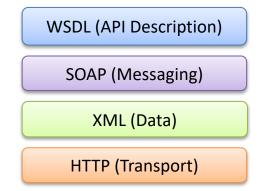

#### REST:

**REST (Messaging)** 

WADL (API Description)

XML/JSON(Data)

HTTP (Transport)

- A service architecture
- Uses the HTTP headers to hold meta information
- Can be used with XML, JSON or whatever necessary
- Usually used with JSON due to the easily parsable content
- Faster than SOAP

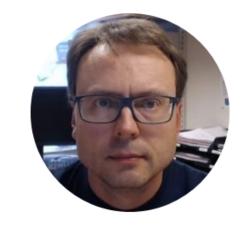

Some Basic Examples

## Creating Web Service in LabVIEW

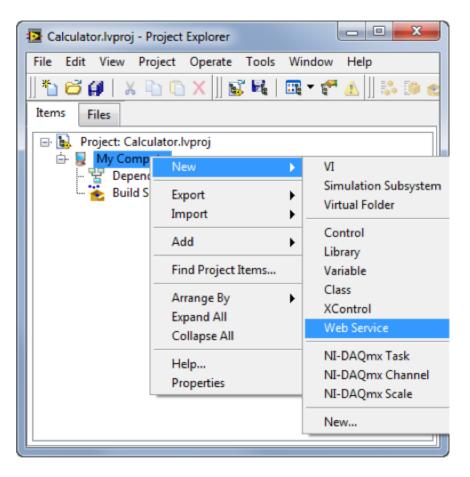

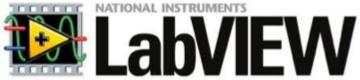

## Web Service Client in LabVIEW

Web Service Example: <a href="http://www.w3schools.com/WebServices/tempconvert.asmx">http://www.w3schools.com/WebServices/tempconvert.asmx</a>

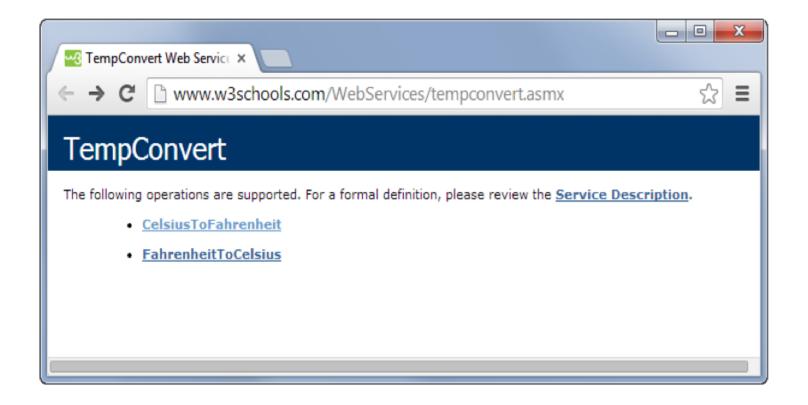

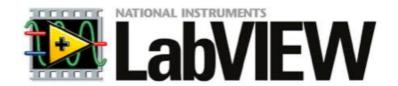

## Web Service Client in LabVIEW

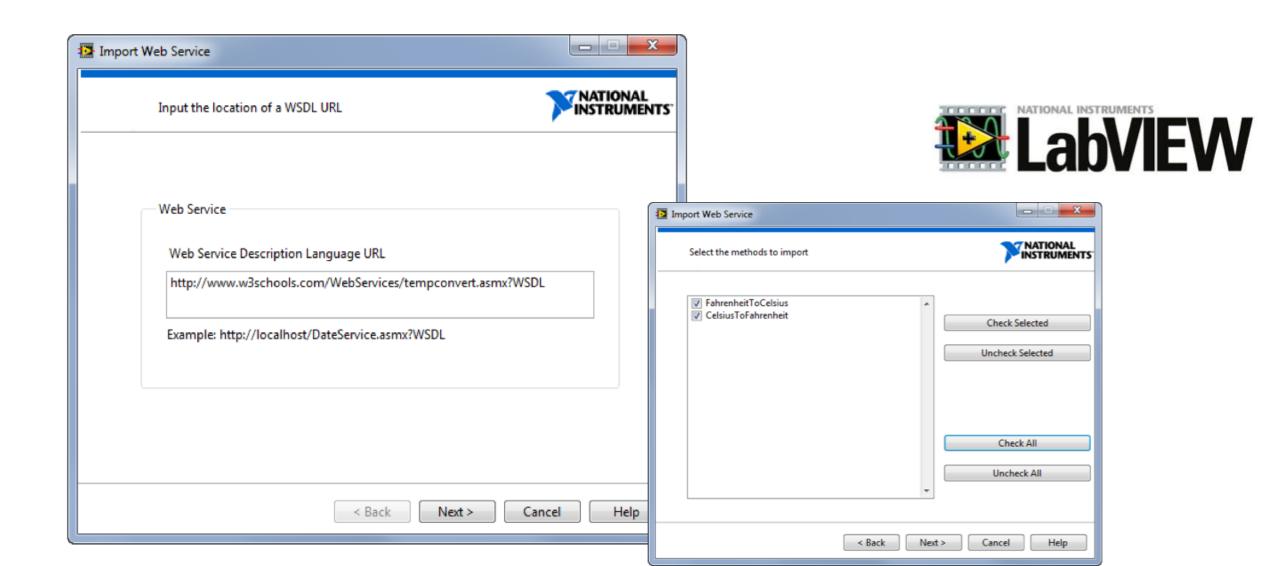

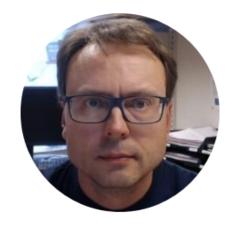

# Web Services in Visual Studio

Examples

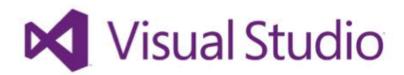

Hans-Petter Halvorsen

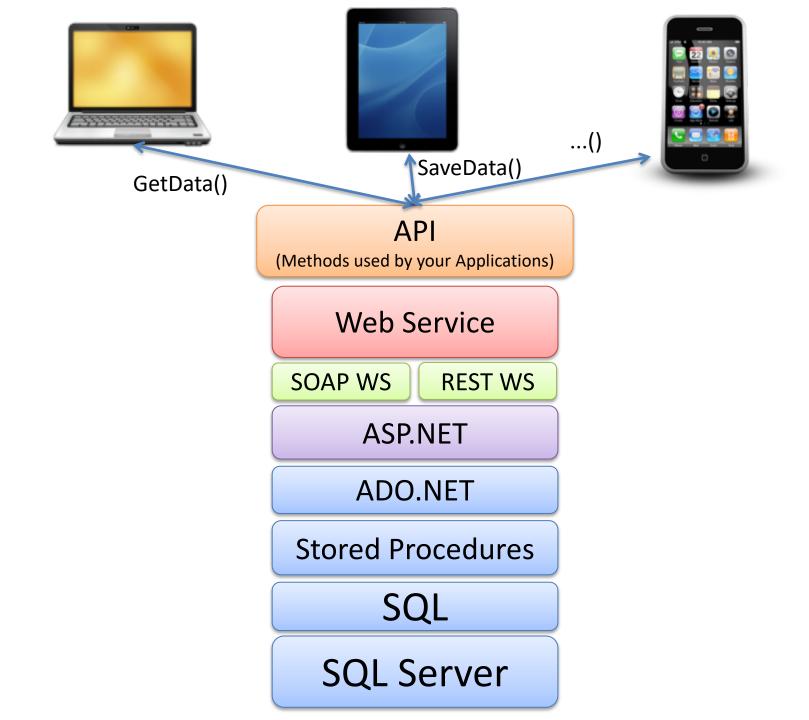

## Web Services using Visual Studio

#### 3 ways to do it:

- 1. ASMX Web Service (Traditional Web Wervice using SOAP)
- 2. WCF Service
  - A general approach used to create all kind of communication including web services, both SOAP and REST
- 3. ASP.NET Web API (The modern Web Service using REST, Web 2.0)

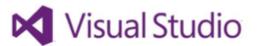

## ASMX Web Service in Visual Studio

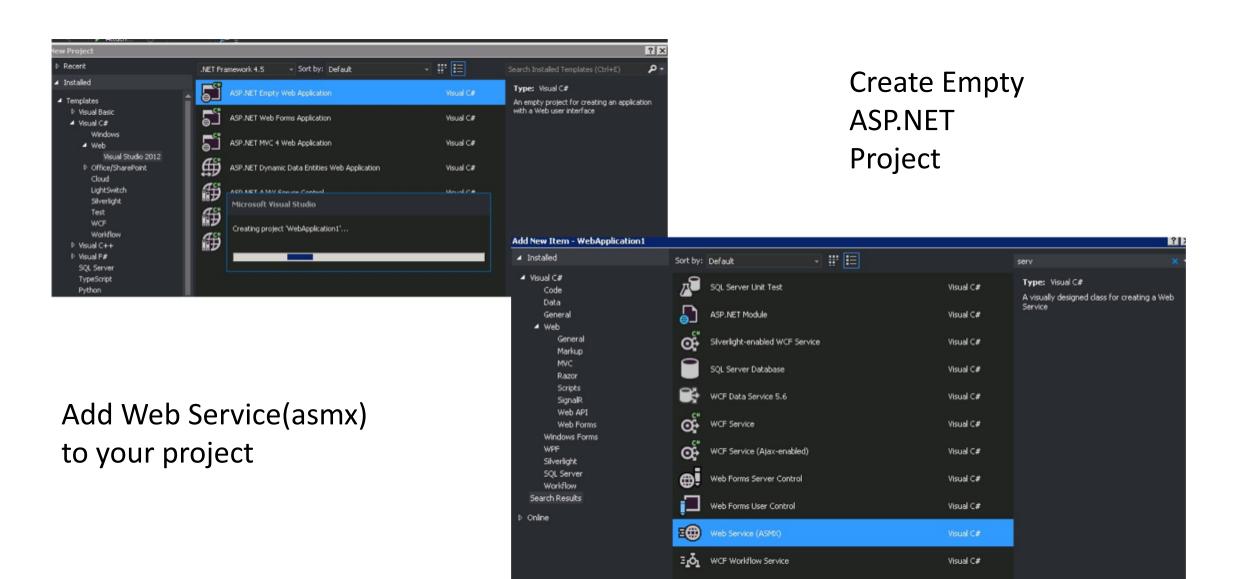

```
CalculatorService.asmx.cs ≠ ×
                                                                       → Ø HelloWorld()
CalculatorService, CalculatorService
   □using System;
    using System.Collections.Generic;
    using System.Linq;
    using System.Web;
    using System.Web.Services;
   □namespace CalculatorService
        /// <summary>
        /// Summary description for CalculatorService
        /// </summary>
         [WebService(Namespace = "http://tempuri.org/")]
         [WebServiceBinding(ConformsTo = WsiProfiles.BasicProfile1_1)]
         [System.ComponentModel.ToolboxItem(false)]
         // To allow this Web Service to be called from script, using ASP.NET AJAX, uncomment the following line.
         // [System.Web.Script.Services.ScriptService]
         0 references
        public class CalculatorService : System.Web.Services.WebService
             [WebMethod]
             0 references
             public string HelloWorld()
                 return "Hello World";
```

## **ASP.NET Web API**

- Web API = Web Sevice, Web 2.0
- Application Programming Interface that can be accessed via HTTP requests
- ASP.NET Web API is a framework that makes it easy to build HTTP services that reach a broad range of clients, including browsers and mobile devices.
- ASP.NET Web API is an ideal platform for building RESTful services on the .NET Framework.

## ASP.NET Web API in Visual Studio

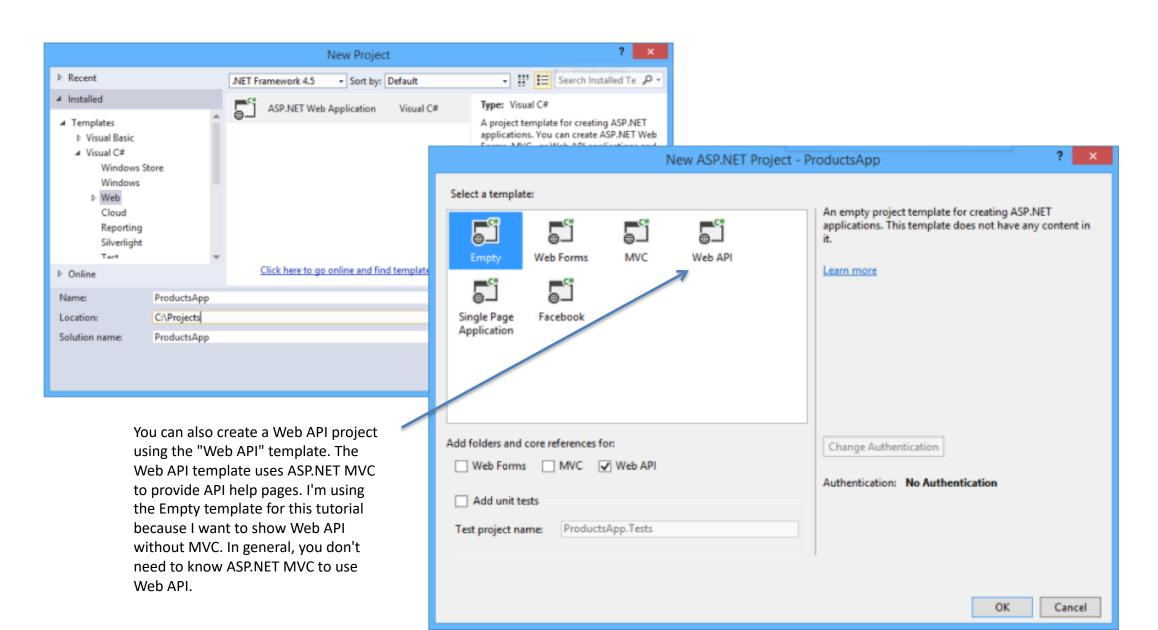

## ASP.NET Web API Example - Step by Step

<a href="http://www.asp.net/web-api/overview/getting-started-with-aspnet-web-api/tutorial-your-first-web-api">http://www.asp.net/web-api/overview/getting-started-with-aspnet-web-api/tutorial-your-first-web-api</a>

## References

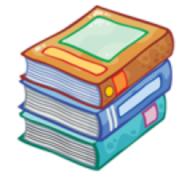

- SOAP vs. REST Challenges: <a href="http://www.soapui.org/The-World-Of-API-Testing/soap-vs-rest-challenges.html">http://www.soapui.org/The-World-Of-API-Testing/soap-vs-rest-challenges.html</a>
- Web Service: <a href="http://en.wikipedia.org/wiki/Web\_service">http://en.wikipedia.org/wiki/Web\_service</a>

### Hans-Petter Halvorsen

University of Southeast Norway

www.usn.no

E-mail: <a href="mailto:hans.p.halvorsen@usn.no">halvorsen@usn.no</a>

Web: <a href="https://www.halvorsen.blog">https://www.halvorsen.blog</a>

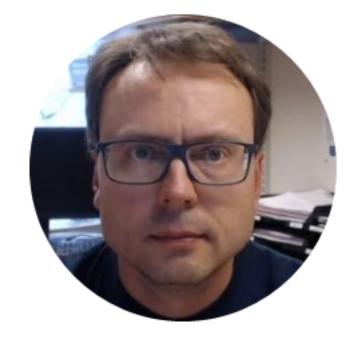

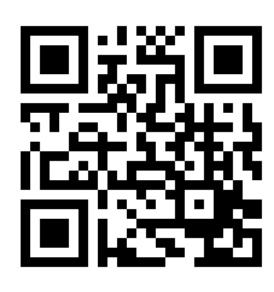